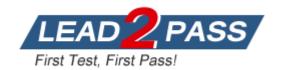

Vendor: Microsoft

Exam Code: MB3-701

**Exam Name:** Microsoft Dynamics GP 2013 Financials

**Version: DEMO** 

## **QUESTION 1**

PassCertification.com- MB3-701 Exam Questions and Answers Which two processes can you perform in Paid Sales Transaction Removal? (Each correct answer presents part of the solution, Choose two.)

- A. Delete inactive customers.
- B. Transfer sales commissions to employees.
- C. Consolidate balance forward accounts.
- D. Transfer fully applied transactions to history.

Answer: CD

#### QUESTION 2

You need finance charges to appear on customer statements. What should you do? (Each correct answer presents part of the solution. Choose two.)

- A. Run the receivables aging process.
- B. Post the receivables finance charge batch.
- C. Reconcile the outstanding document amounts.
- D. Run the assess finance charge process.

Answer: BD

### **QUESTION 3**

You set up a National Account. Which two are true? (Each correct answer presents part of the solution. Choose two.)

- A. Individual sales summary and demographic information about both the parent customer and the associated child customers are retained in Dynamics tables.
- B. You can combine all sales transaction activity for both the parent customer and associated child customers into one statement.
- C. You can enter a cash receipt for the child customer and apply the receipt to the parent customer.
- D. If you delete the parent customer, the associated child customers are deleted also.

Answer: AB

## **QUESTION 4**

You enter a transaction in the Receivables module. You need to apply the entry to a Receivables document that was posted previously. Which two document types should you use? (Each correct answer presents a complete solution. Choose two.)

- A. Credit Memos
- B. Warranties
- C. Returns
- D. Debit Memos

Answer: AC

## **QUESTION 5**

Which condition must be met in order to void a receivables cash receipt?

- A. The cash receipt must be in the open file.
- B. The cash receipt must be fully applied to one or more invoices.
- C. The cash receipt must not be posted.
- D. The cash receipt must be on hold-

Answer: A

## **QUESTION 6**

Which is true when you create a refund check?

- A. You must set up a customer/vendor relationship.
- B. You must place the Sales document to be refunded on hold.
- C. You can only create a refund check to the parent company if the customer is part of a National Account.
- D. You must set up customer Electronic Funds Transfer (EFT) information in the Customer Card.

Answer: A

## **QUESTION 7**

What is the effect of placing a customer record on hold?

- A. The customer record is inactivated automatically.
- B. You can enter only customer payments for that customer.
- C. A warning message appears when you enter a new sales transaction.
- D. You cannot post new transactions for that customer.

Answer: C

# **Thank You for Trying Our Product**

## **Lead2pass Certification Exam Features:**

- ★ More than 99,900 Satisfied Customers Worldwide.
- ★ Average 99.9% Success Rate.
- ★ Free Update to match latest and real exam scenarios.
- ★ Instant Download Access! No Setup required.
- ★ Questions & Answers are downloadable in PDF format and VCE test engine format.

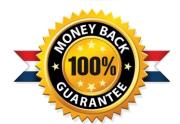

- ★ Multi-Platform capabilities Windows, Laptop, Mac, Android, iPhone, iPod, iPad.
- ★ 100% Guaranteed Success or 100% Money Back Guarantee.
- ★ Fast, helpful support 24x7.

View list of all certification exams: http://www.lead2pass.com/all-products.html

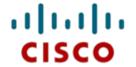

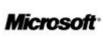

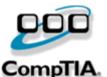

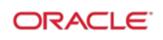

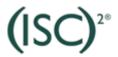

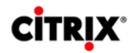

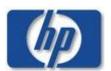

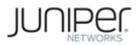

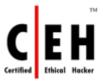

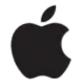

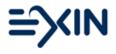

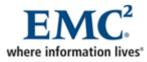

10% Discount Coupon Code: ASTR14